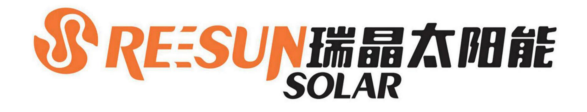

# **REESUN132H-182M Mono Crystal Single-Glass** 480-505W

# **High Efficiency** Low LID Mono PERC with **Half-cut Technology**

# **Better anti-PID performance**

Guaranteed power tolerance( $0 \sim +5$ W)

High module conversion efficiency (up to 21.27%)

Lower current higher power generation Lower risk of hot spot

Low LID Mono PERC technology: first year < 2.0%, 0.55% year 2-25

## **Comprehensive System and Product Certifications**

IEC 61215, IEC 61730 ISO 9001:2015: ISO Quality Management System ISO 14001:2015: ISO Environmental Management System ISO 45001:2018 Occupational Health and Safety

\* Specifications subject to technical changes and tests. ReeSun solar reserves the right of interpretation.

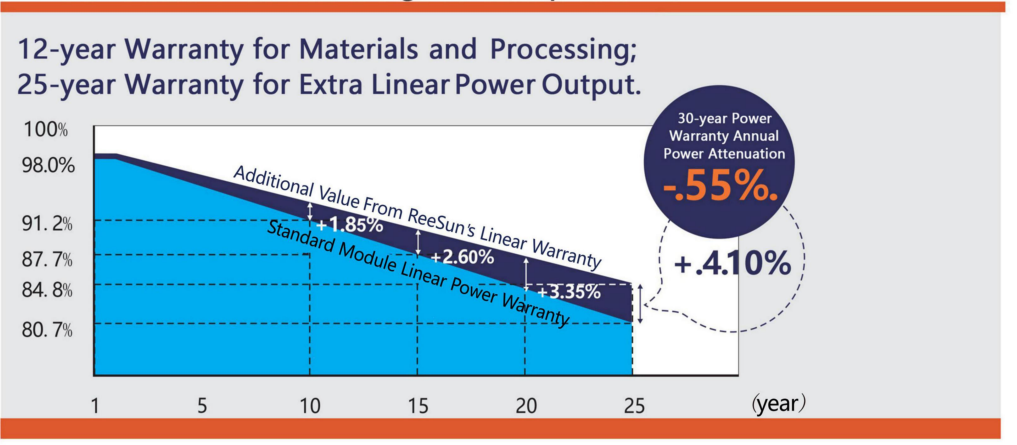

# JIANGSU REESUN SOLAR CO.,LTD.

ADD: No.1 Nanjing Road, Jianhu Economic Development Area, Yancheng, Jiangsu, China. | 224799

TEL: +086 0515-86230222 Fax:  $+0860515-86230333$ 

Email: Daniel@rj-solar.cn

Web: http://www.reesun-solar.com

(F

Jiangsu ReeSun Solar Co., Ltd. is a high-tech PV enterprise dedicated to research, development, production, sales & after sales service, mainly engaged in crystalline silicon solar cells, solar modules, photovoltaic systems PV applications. Our product specifications are compatible with 158-210 size cells adopting German TUV quality control standards, and realizing the whole process quality traceability from auxiliary materials to finished products.

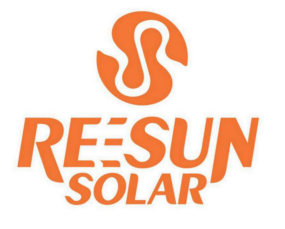

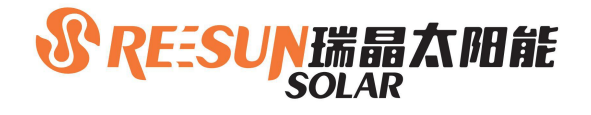

Test uncertainty for Pmax: ±3%

# REESUN132H-182M 480-505W

## **Electrical Characteristics**

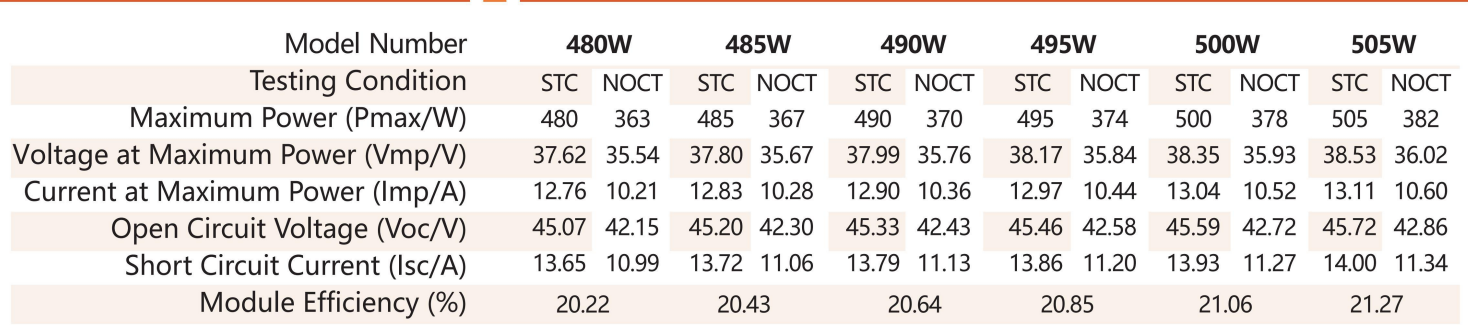

STC (Standard Testing Conditions): Irradiance 1000W/m2· Cell Temperature 25°C, AM1.5<br>NOCT (Nominal Operating Cell Temperature): Irradiance 800W/m2, ^mbient Temperature 20°C, Spectra at AM1.5, Wind at 1m/S

Design(mm)

### **Mechanical & Operating parameters**

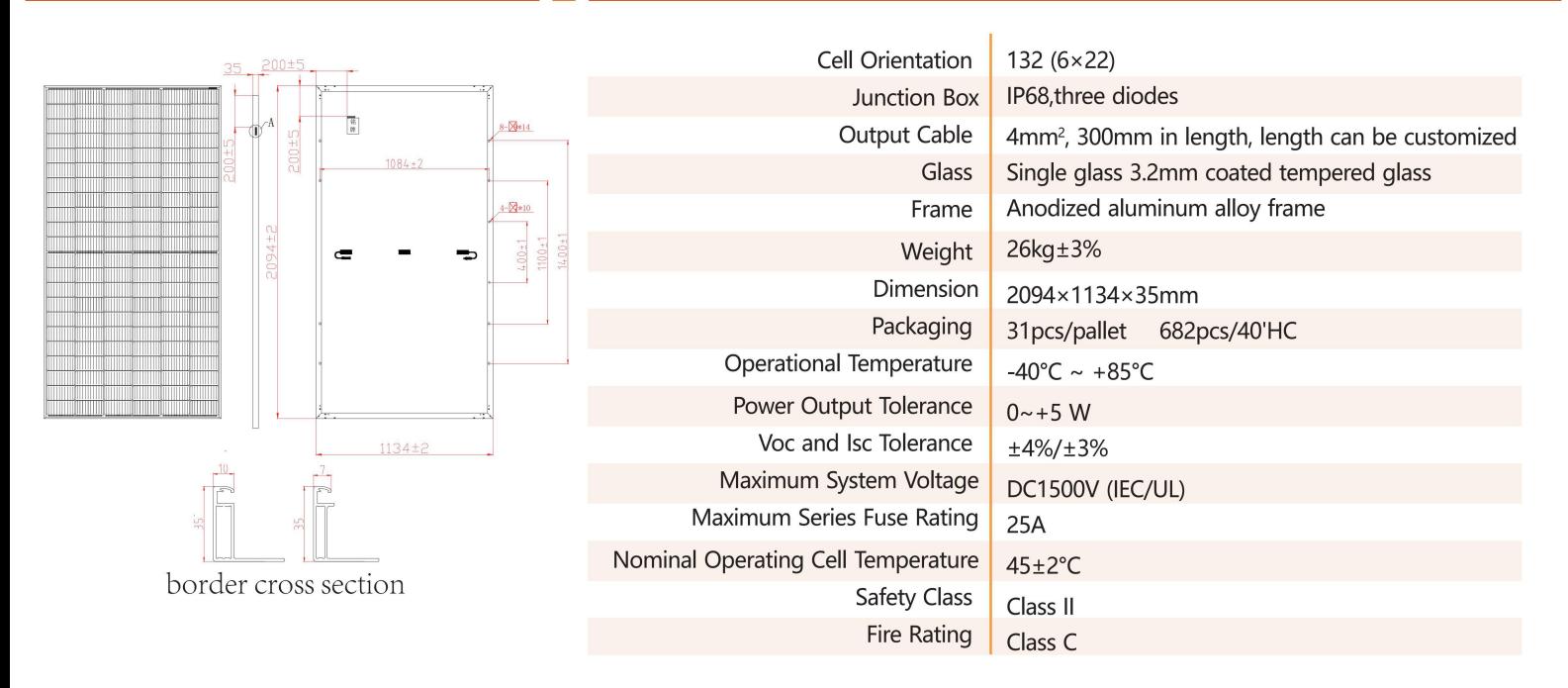

## **Temperature Ratings(STC)**

## **Mechanical Loading**

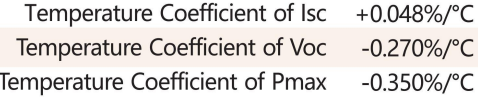

Front Side Maximum Static Loading 5400Pa Rear Side Maximum Static Loading 2400Pa Hailstone Test 25mm Hailstone at the speed of 23m/s

### I-V 曲线 (REESUN132H-182M-500W)

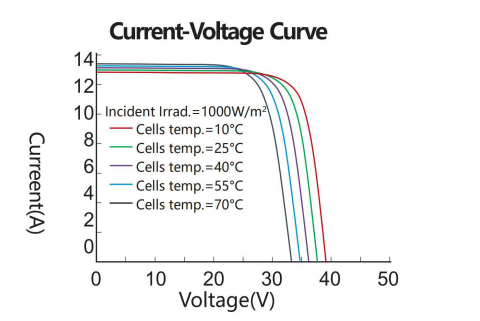

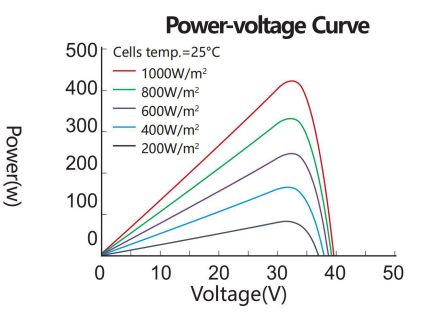

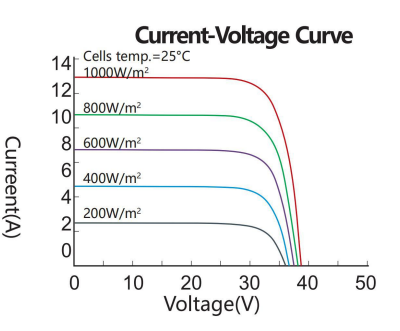